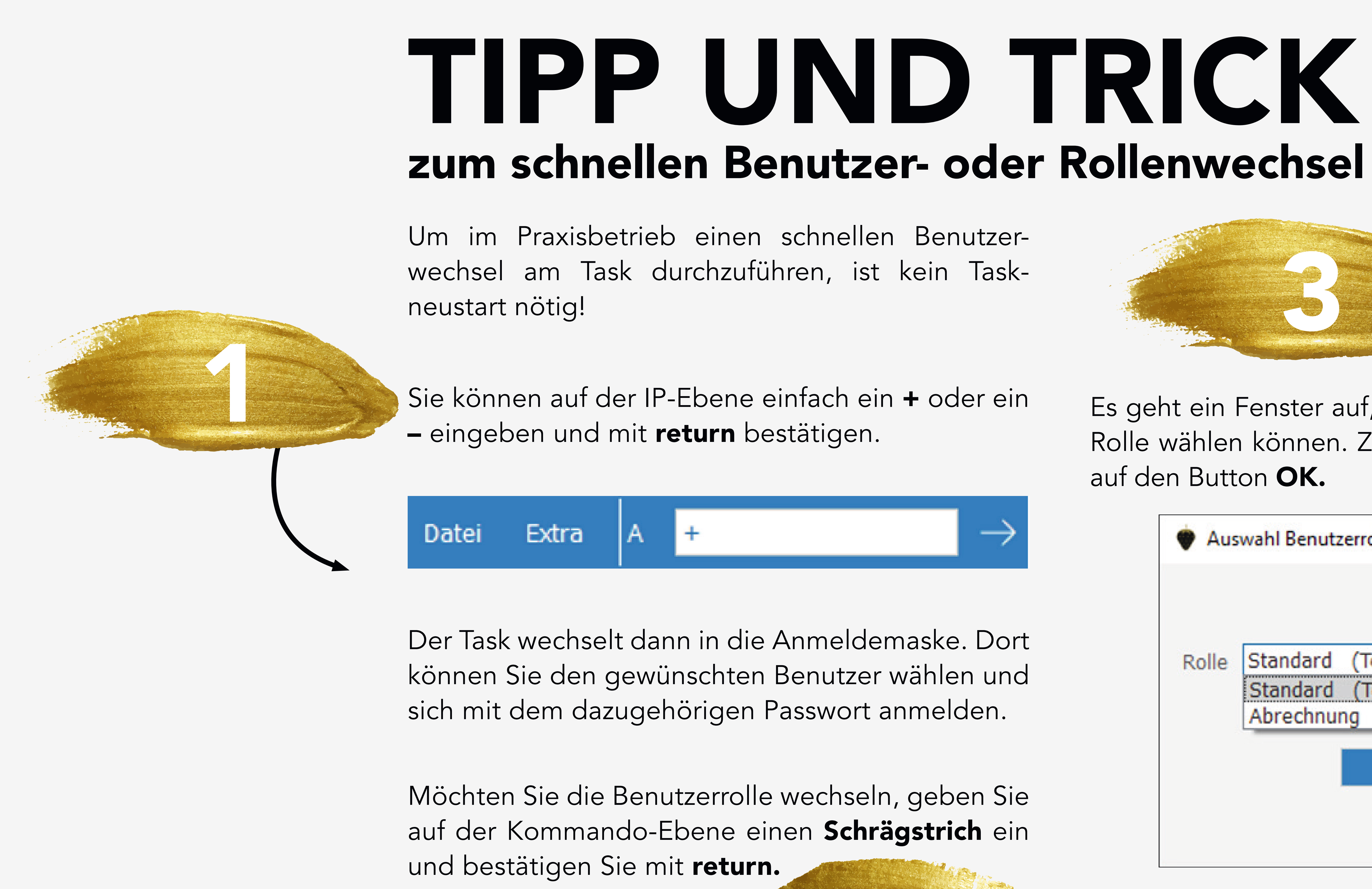

Es geht ein Fenster auf, in dem Sie die gewünschte Rolle wählen können. Zum Übernehmen klicken Sie auf den Button OK.

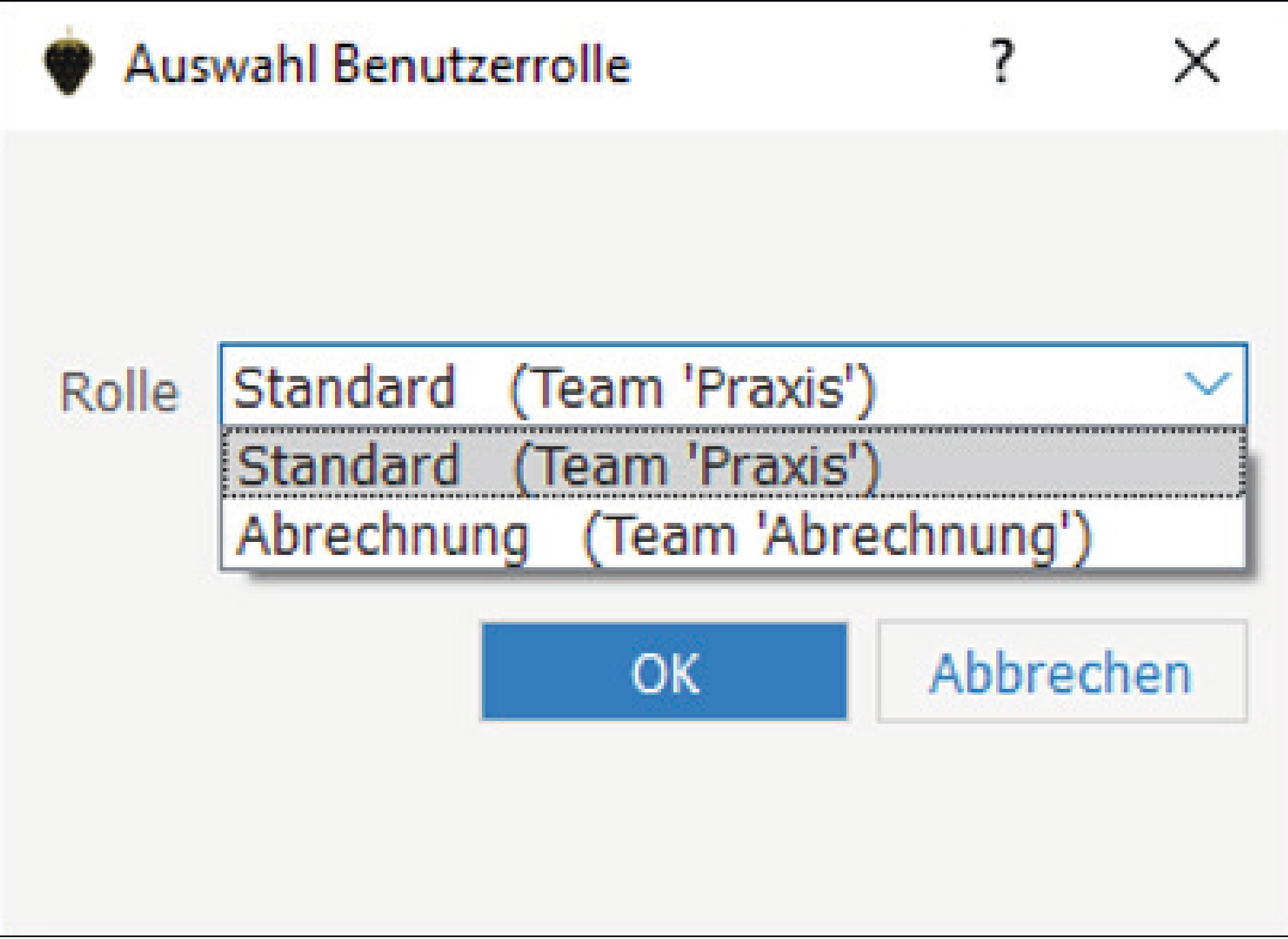

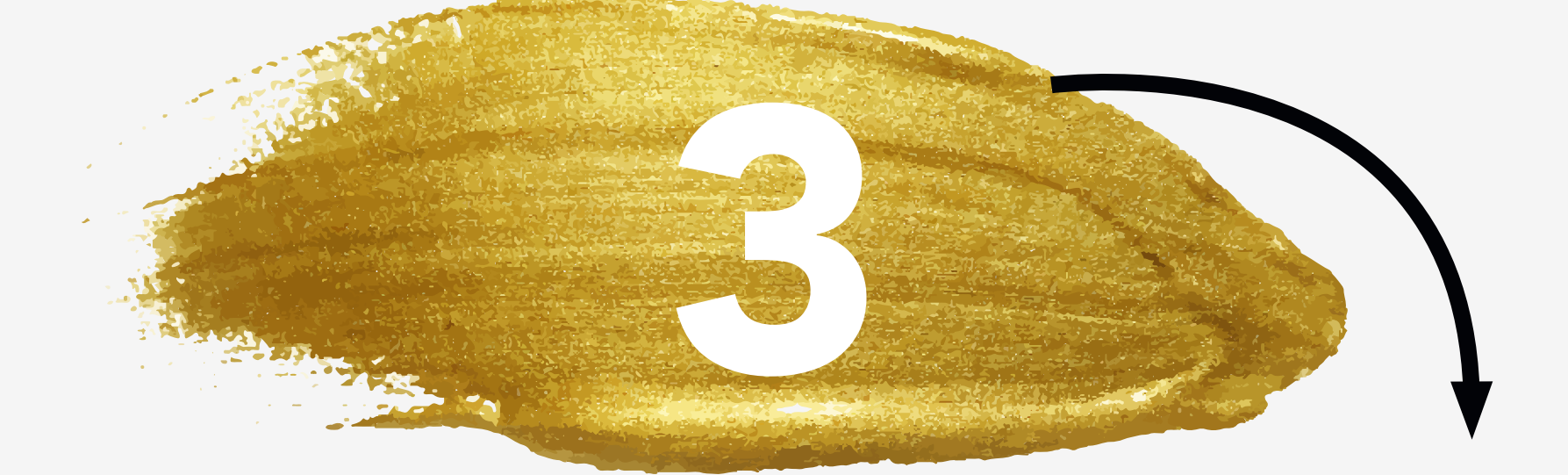

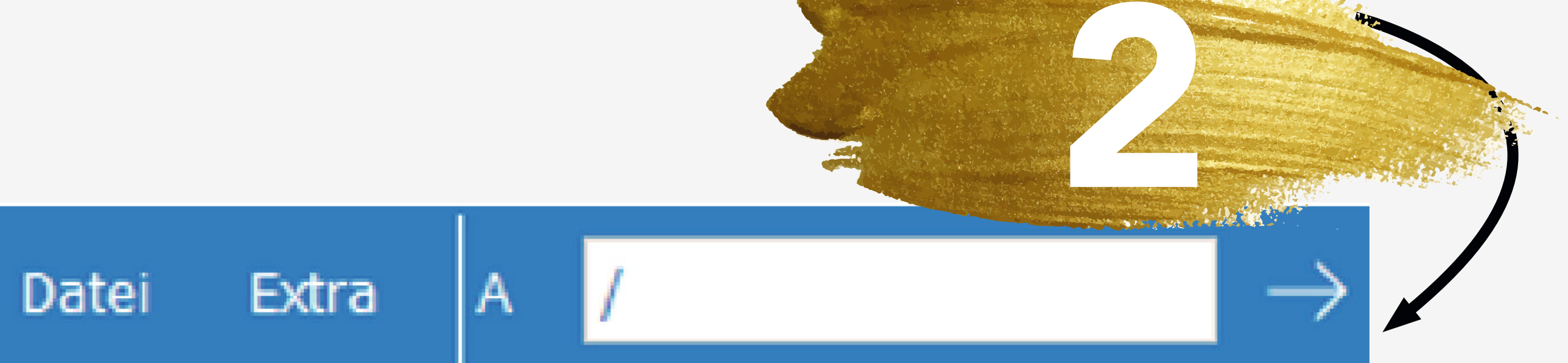

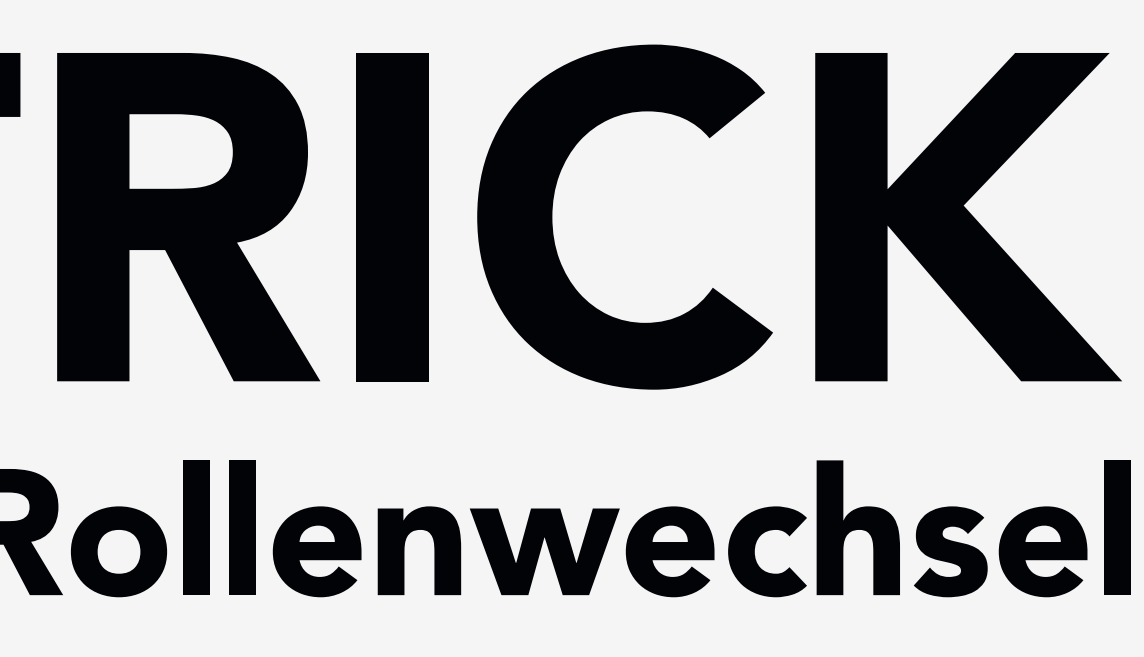